# **Customer Reports**

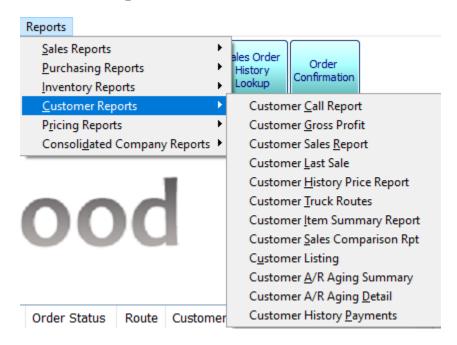

Once you have selected all your options for the report you will need to select one of the following buttons to run the report.

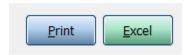

**Print:** Print the report. If preview is checked print the report to the screen.

**Excel:** Send the report to excel so you can then modify or add to it.

PLEASE NOTE: Not all options are available on every report

### **Customer Call Report**

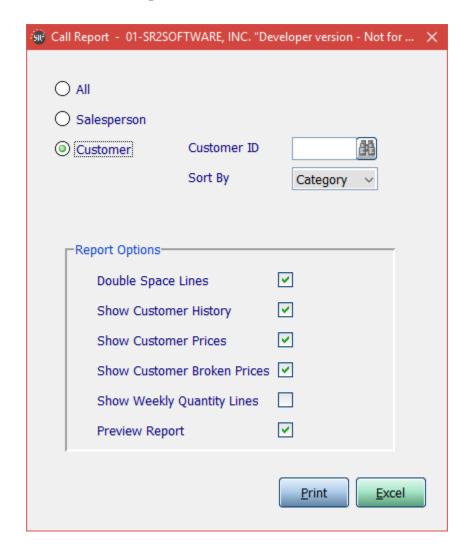

All or Salesperson or Customer: Who do you want to run the report on

**Day of the Week:** Choose the day of the week the call is being made

Sales Rep ID: The sales rep you want to run the report on

**Customer ID:** The sales rep you want to run the report on

Sort By: Choose to sort the report by Category, Item, or Vendor

**Double space Lines:** Double space the lines on the report

**Show Customer History:** Show the items the customer has bought before

**Show Customer Prices:** What price did the customer pay last time for the item

Show Customer Broken Prices: What price does the customer pay when they break the selling unit

**Show Weekly Quantity Lines:** Under each item place one short line for each day of the week

SR2SOFTWARE, INC. Call Sheet 08/07/12 CALLREPORT 1-800-214-5045 Call Sheet - For: 08/07/12 Salesperson: S09 -Page: 1

| Time   | Cust # | Customer Name               | Contact/Phone      |            |
|--------|--------|-----------------------------|--------------------|------------|
| 07:00  | C0700  | COAST GUARD HOUSE RESTC0700 |                    |            |
|        |        | Fax#:                       | 401-789-0700       |            |
| Item # | Item   | Description                 | Last Date Quantity | Price      |
| 10005  | SALMO  | N WHOLE FRESH 12/14         | 10/05/11           | 6.40 /LB   |
| 10061  | LOBST  | ER MEAT FRESH TCK           | 10/05/11           | 41.25 /LB  |
| 10124  | CLAMS  | STEAMERS MAINE FRESH        | 10/05/11           | 138.53 /CS |
| 10162  | CLAMS  | STEAMERS LOCAL FRESH        | 10/05/11           | 128.57 /CS |
| 10233  | RED S  | NAPPER FILLET               | 02/20/09           | 10.30 /LB  |
| 10354  | FRESH  | GROUPER FILLET              | 10/05/11           | 15.49 /LB  |
| 10459  | SHRIM  | IP 26/30 RAW P/D T/ON       | 10/05/11           | 7.47 /LB   |
| 40314  | KENS   | NEW ENGLAND TARTER SA       | 10/05/11           | 67.65 /CS  |
| 75002  | CELLC  | LETTUCE RQ                  | 01/21/10           | 51.86 /CS  |

### **Customer Gross Profit Report**

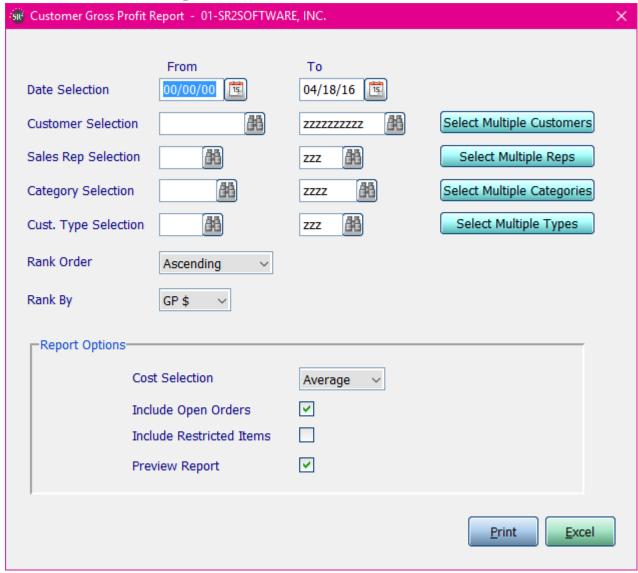

**Date Selection:** Enter in a Date or a Range of Dates.

**Customer Selection:** Enter in a Customer, a Range of Customers, or All Customers.

**Item Selection:** Enter in an Item, a Range of Items, or All Items.

Sales Rep Selection: Enter in a Sales Rep, a Range of Sales Reps, or All Sales Reps.

**Category Selection:** Enter in a Category, a Range of Categories, or All Categories.

**Cust. Type Selection:** Enter in a Customer type, a Range of Customer types, or All Customer types.

If you click the buttons that go along with the above options it will allow you to choose non consecutive choices.

Rank Order: Choose from Ascending or Descending

Rank By: Choose from GP% OR GP\$

Cost Selection: What price do you want displayed in the cost column. Choices are: Average, Market, or Last.

**Include Open Orders:** Check this box if you would like to include open orders.

**Include Restricted Items:** Check this box if you would like to include restricted items in the report and totals **Preview Report:** Check this box if you would like this report to display on the screen

| SalesGPRp<br>1-800-214 |                                                                                                    |          |          | 08/22/13<br>Page: 1 |          |        |
|------------------------|----------------------------------------------------------------------------------------------------|----------|----------|---------------------|----------|--------|
|                        | For: 00/00/00 - 08/22/13 Sales Rep.: - ZZZ Customer: - ZZZZZZZZZZZ Categories: - ZZZZ Cust. Type: - ZZZ |          |          |                     |          |        |
| Cust                   | Customer Name                                                                                           | Qty BU's | \$ Sales | \$ Cost             | GP \$    | GP %   |
| A8880                  | AQUIDNECK MEAT MARKET-A8880                                                                             | 70.00    | 109.20   | 109.20              | 0.00     | 0.00   |
| B4640                  | BRULE'S FISH & CHIPS-B4640                                                                              | 120.00   | 363.60   | 330.80              | 32.80    | 9.02   |
| L3980                  | RENE                                                                                                    | 534.00   | 1,404.48 | 1,404.48            | 0.00     | 0.00   |
| A2020                  | AMERICAN AUTO STOP-A2020                                                                                | 15.00    | 374.90   | 269.95              | 104.95   | 27.99  |
| B1030                  | BROTHER'S OVEN PIZZA-B1030                                                                              | 418.91   | 4,853.73 | 3,737.90            | 1,115.83 | 22.99  |
| B2250                  | BANGKOK CITY II-B2250                                                                                   | 345.02   | 2,076.85 | 1,603.10            | 473.75   | 22.81  |
| B2800                  | BEACH ROSE CAFE-B2800                                                                                   | 369.52   | 3,859.94 | 2,894.91            | 965.03   | 25.00  |
| B5050                  | BOSTON BEEF OUTLET-B5050                                                                                | 136.00   | 1,568.53 | 1,187.41            | 381.12   | 24.30  |
| B5680                  | THE BREAKFAST PLACE-B5680                                                                               | 312.74   | 2,198.08 | 1,938.16            | 259.92   | 11.82  |
| B6000                  | BELLE'S CAFE-B6000                                                                                      | 20.00    | 125.40   | 96.60               | 28.80    | 22.97  |
| C1110                  | CHELO'S (WATERFRONT)-C1110                                                                              | 2.00     | 4.72     | 7.33                |          | 55.30- |

#### **Customer Sales Report**

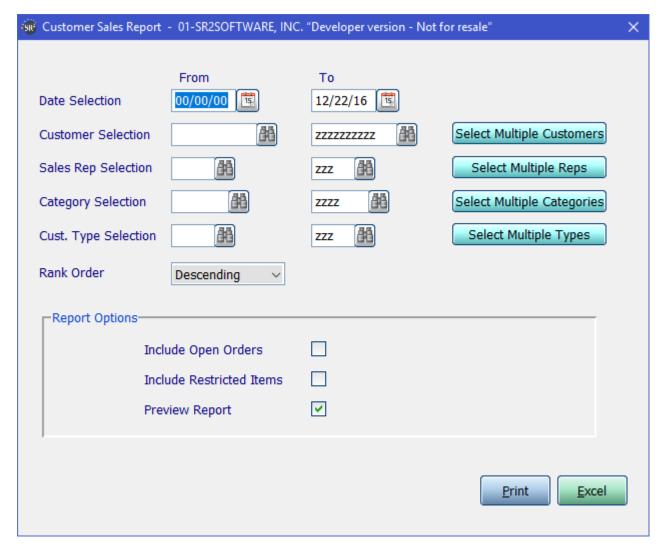

**Date Selection:** Enter in a Date or a Range of Dates.

**Customer Selection:** Enter in a Customer, a Range of Customers, or All Customers.

**Item Selection:** Enter in an Item, a Range of Items, or All Items.

Sales Rep Selection: Enter in a Sales Rep, a Range of Sales Reps, or All Sales Reps.

Category Selection: Enter in a Category, a Range of Categories, or All Categories.

**Cust. Type Selection:** Enter in a Customer type, a Range of Customer types, or All Customer types.

If you click the buttons that go along with the above options it will allow you to choose non consecutive choices.

Rank Order: Choose from Ascending or Descending

**Include Open Orders:** Check this box if you would like to include open orders.

Include Restricted Items: Check this box if you would like to include restricted items in the report and totals

02/14/14 Page: 1

For: 00/00/00 - 02/14/14
Sales Rep.: - ZZZ
Customer..: - ZZZZZZZZZZZZ
Categories: - ZZZZ
Cust. Type: - ZZZ

| Cust<br>M1030<br>A4010<br>A8880<br>A1010<br>CHURCH<br>F3560<br>S1030<br>C1110<br>D3010<br>G1020<br>R8360<br>M7010<br>C2000 | Customer Name MELS LUNCH ALOHA PIZZA-A4010 AQUIDNECK MEAT MARKET-A8880 AQUIDNECK PIZZA-A1010 HOLY APOSTLES CHURCH FARM NECK GOLF CLUB-F3560 MWR FITNESS CENTER CHELO'S (WATERFRONT)-C1110 DAVE'S N.KINGSTOWN (FISH)-D3010 GIRL SCOUTS OF RI INCG1020 RONZIO PIZZA MEATBALL MIKE'S CLEMENT'S MARKET-C2000 | Qty BU's 64.40- 3.16- 31.00- 146.00- 0.00 0.00 2.00 5.00 1.00 6.00 2.00 | \$ Sales<br>47.81-<br>161.22-<br>285.74-<br>2,532.02-<br>0.00<br>0.00<br>4.72<br>7.00<br>24.16<br>23.94<br>60.89<br>88.89 |
|----------------------------------------------------------------------------------------------------|----------------------------------------------------------------------------------------------------|-------------------------------------------------------------------------|----------------------------------------------------------------------------------------------------|
|                                                                                                    |                                                                                                    |                                                                         |                                                                                                    |
|                                                                                                    |                                                                                                    |                                                                         |                                                                                                    |

### **Customer Last Sale Report**

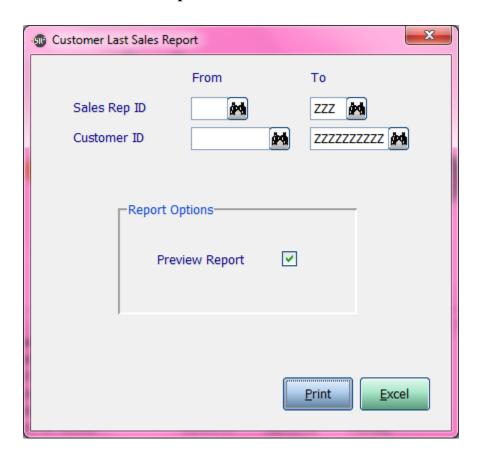

Sales Rep ID: Enter in a Sales Rep, a Range of Sales Reps, or All Sales Reps.

Customer ID: Enter in a Customer, a Range of Customers, or All Customers.

| CustLSRp<br>1-800-21                                                                                                    |                                                                                                    | SR2SOFTWARE, IN<br>Customer Last Sale                                                                                 |                                                                                                    |                                                                                                    | 08/07/1:<br>Page:                                                                                                    |
|----------------------------------------------------------------------------------------------------|----------------------------------------------------------------------------------------------------|----------------------------------------------------------------------------------------------------|----------------------------------------------------------------------------------------------------|----------------------------------------------------------------------------------------------------|----------------------------------------------------------------------------------------------------|
|                                                                                                    | Sales Rep.: - zzz<br>Customer: - zzzzzzzzzz                                                                                                    |                                                                                                    |                                                                                                    |                                                                                                    |                                                                                                    |
| ID #                                                                                                    | Customer                                                                                                    | Contact                                                                                                    | Phone                                                                                                    | Sales Rep                                                                                                    | Last Sale                                                                                                    |
| A1000<br>A1010<br>A1020<br>A2000<br>A2010<br>A2020<br>A2020<br>A4010<br>A4160<br>A7180<br>A7930<br>A8880<br>A9200<br>B0040<br>B1030 | A-1 PIZZA (N) -A1000 AQUIDNECK PIZZA-A1010 JOHNNY'S ATLANTIC BEACH CLUB-A1020 ALMAC'S DINER-A2000 ATHENIAN DELI-A2010 AMERICAN AUTO STOP-A2020 AVENUE GRILLE-A2500 ALOHA PIZZA-A4010 AJ'S RESTAURANT ANTONIO'S RESTAURANT-A5610 AMANDA'S PANTRY AUNT CARRIES-A7930 AQUIDNECK MEAT MARKET-A8880 AMERICA'S CUP CAFE-A9200 BLANCHARD FARMS-B0040 BROTHER'S OVEN PIZZA-B1030 | ANGELA/DAVID GUS/LISA/TELLY PETER NORM / DAWN TONY DAVE KEVIN MARK ARTHUR ANTONIO ALINE RAY / ELSIE ANGELO SONNY ANDY | 401-849-2214<br>401-841-9431<br>508-679-5851<br>401-463-6025<br>860-599-5844<br>401-232-7722<br>401-821-4010<br>401-828-4160<br>508-991-6753<br>401-596-7180<br>401-8880<br>401-846-8880<br>401-846-9200<br>401-934-0040<br>401-736-5111 | Ron Cardosa Bill DeNiro Jose Cuervo Samuel Jones Ron Cardosa Samuel Jones Ron Cardosa  Jose Cuervo Joyce Smith Jose Cuervo Joyce Smith Jose Cuervo Joyce Smith Jose Cuervo Somuel Jones Bill DeNiro | 04/11/12<br>02/09/12<br>03/26/12<br>04/17/12<br>04/19/12<br>02/14/12<br>04/17/12<br>04/17/12<br>04/17/12<br>04/11/12<br>10/01/11<br>10/05/11 |
| B1800<br>B2200<br>B2250<br>B2800                                                                                                    | BOXSEATS-B1800<br>BURKS HALL COMMISSARY-B2200<br>BANGKOK CITY II-B2250<br>BEACH ROSE CAFE-B2800                                                                                                    | DAN/JIM<br>LISA/BARRY<br>PETE<br>TIM                                                                                  | 401-233-1800<br>401-841-4710<br>401-848-2250<br>401-295-2800                                                                                                    | Jose Cuervo<br>Ron Cardosa                                                                                                    | 01/18/12<br>03/28/12                                                                                                    |

# **Customer History Price Report**

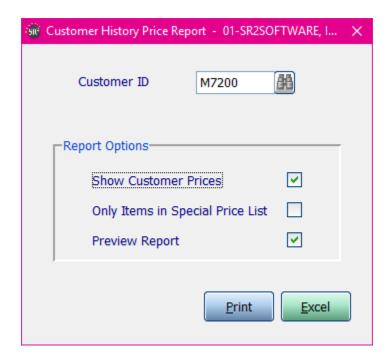

Customer ID: Enter in a Customer ID or choose the query to search for a customer

**Show Customer Prices:** Show the price that the customer pays for the item

Only Items in Special Price List: Only show items that are found on the special price list

| CUSTHISTRI<br>1-800-214                                                                                                    | PT SR2SOFTW<br>-5045 Customer Histo                                                                                                    | ARE, INC.<br>ry Price Report                                                                                                    |                                                                                                    | 08/07/12<br>Page:                                                                                                    |          |
|----------------------------------------------------------------------------------------------------|----------------------------------------------------------------------------------------------------|----------------------------------------------------------------------------------------------------|----------------------------------------------------------------------------------------------------|----------------------------------------------------------------------------------------------------|----------|
|                                                                                                    |                                                                                                    | et - For: AJ'S RESTAURA<br>O Fax: 401-828-4161                                                                                                    | NT                                                                                                    |                                                                                                    |          |
| Item                                                                                                    | Description                                                                                                    | Last Sold La                                                                                                    | st Price U/M                                                                                                    | Price U/M                                                                                                    | Alt Unit |
| 20006<br>20220<br>20293<br>20650<br>20690<br>20800<br>20898<br>21497<br>30302<br>30599<br>40171<br>40402<br>50220<br>50568 | EXCEL BEEF SHORT RIBS EXCEL BONELESS RIBEYES  * BEEF BACK RIBS  SMITH BONELESS RIBEYE  * 60Z LAMB LOIN CHOP  * BOURBON CHICKEN TENDERS TOWNSEND CKD CHIX TENDER ALL NATURAL PULLED CHIX HORML BACK RIB 1.5-2.5 LB DE YULIOS SWT LINK SAUSAGE | 10/04/11<br>03/09/12<br>10/04/11<br>01/03/12<br>03/09/12<br>01/03/12<br>10/04/11<br>10/04/11<br>10/04/11<br>10/04/11<br>10/04/11<br>10/04/11<br>09/23/11 | 13.10 /LB<br>6.40 /LB<br>3.03 /LB<br>6.08 /LB<br>1.73 /LB<br>5.85 /LB<br>12.73 /LB<br>7.29 /LB<br>4.87 /LB<br>5.00 /LB<br>5.49 /LB<br>2.97 /LB<br>3.27 /LB<br>5.36 /LB<br>25.10 /CS<br>25.16 /CS | 13.10 /LB<br>6.40 /LB<br>3.03 /LB<br>6.08 /LB<br>1.73 /LB<br>5.85 /LB<br>12.73 /LB<br>7.29 /LB<br>4.87 /LB<br>5.00 /LB<br>5.49 /LB<br>2.97 /LB<br>3.27 /LB<br>5.36 /LB<br>25.10 /CS | 6.23 /LB |

# **Customer Truck Route Report**

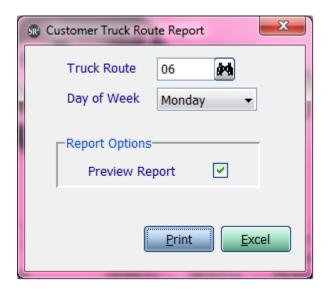

Truck Route: Leave blank for all routes, enter in the route, or choose the query to search for a route

**Day of Week:** Choose from any day of the week

| TruckRteRp<br>1-800-214- |                              | SR2SOFTWARE, INC.<br>Truck Route Report |                        | 08/07/12<br>Page: 1 |
|--------------------------|------------------------------|-----------------------------------------|------------------------|---------------------|
| Truck Rou                | te: 06 Day of Week: Monday   |                                         |                        |                     |
| Cust. ID                 | Customer Name                | Address                                 | City/State/Zip         | Stop #              |
| A2010                    | ATHENIAN DELI-A2010          | 1242 OAKLAWN AVE.                       | CRANSTON, RI 02920     | 130                 |
| A4010                    | ALOHA PIZZA-A4010            | 126 ROBERT ST                           | WEST WARWICK, RI 02893 | 350                 |
| B1030                    | BROTHER'S OVEN PIZZA-B1030   | 2553 WEST SHORE RD                      | WARWICK, RI 02886      | 290                 |
| B3850                    | BLUE MOON DINER-B3850        | WARWICK F.O.P.                          | WARWICK, RI 02886      | 117                 |
| B9040                    | B.C. PRODUCE INCB9040        | 41 NEPC                                 | CHELSEA, MA 02150      | 10                  |
| C0800                    | ANGELS AMONG US-C0800        | ATTN: COLLEEN                           | CRANSTON, RI 02910     | 200                 |
| C1040                    | CRUSTY'S-C1040               | 1331 WARWICK AVE                        | WARWICK, RI 02888      | 240                 |
| C2250                    | A-1 PIZZA ( COVENTRY )-C2250 | 1602 NOOSENECK HILL RD.                 | COVENTRY, RI 02816     | 395                 |
| E1710                    | CHARLIE'S PLACE-E1710        | 33 SANDY BOTTOM RD                      | COVENTRY, RI 02816     | 420                 |
| E3050                    | IVY GARDEN-E3050             | 272 COWESETT AVE.                       | WEST WARWICK, RI 02893 | 020                 |
| F4350                    | FOOD CHALET-F4350            | 874 POST ROAD                           | WARWICK, RI 02888      | 220                 |
|                          |                              |                                         |                        |                     |

### **Customer Item Summary Sales Reports**

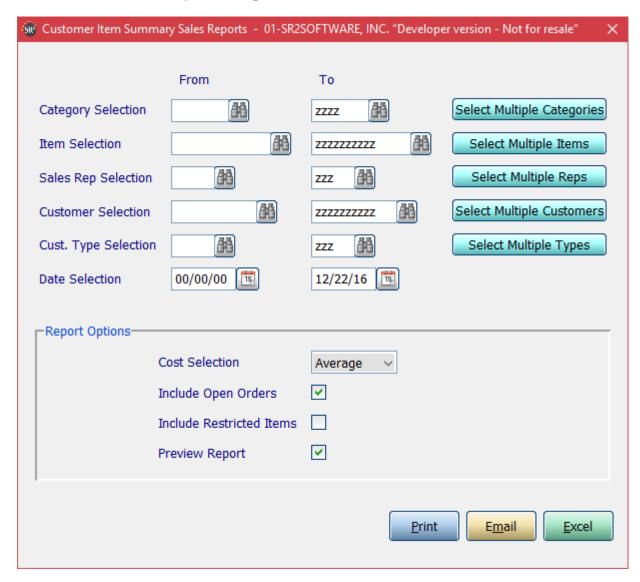

Category Selection: Enter in a Category, a Range of Categories, or All Categories.

**Item Selection:** Enter in an Item, a Range of Items, or All Items.

Sales Rep Selection: Enter in a Sales Rep, a Range of Sales Reps, or All Sales Reps.

**Customer Selection:** Enter in a Customer, a Range of Customers, or All Customers.

Cust. Type Selection: Enter in a Customer type, a Range of Customer types, or All Customer types.

If you click the buttons that go along with the above options it will allow you to choose non consecutive choices.

**Date Selection:** Enter in a Date or a Range of Dates.

Cost Selection: What price do you want displayed in the cost column. Choices are: Average, Market, or Last.

**Include Open Orders:** Check this box if you would like to include open orders.

**Include Restricted Items:** Check this box if you would like to include restricted items in the report and totals

CISSALESRPT 1-800-214-5045 SR2SOFTWARE, INC. Customer Item Summary Sales Report

For Dates:: 01/01/15 - 12/22/16
Category..: - zzzz
Items....: - zzzzzzzzzz
Sales Rep.: - zzz
Customer..: - zzzzzzzzzz
Cust. Type: - zzz

| Qty SU's                                                                              | Qty BU's                                                                                                    | \$ Sales                                                                                                    | GP \$                                                                                                    | GP %                                                                                                    |
|---------------------------------------------------------------------------------------|----------------------------------------------------------------------------------------------------|----------------------------------------------------------------------------------------------------|----------------------------------------------------------------------------------------------------|----------------------------------------------------------------------------------------------------|
| 5.00 CS<br>10.00 CS<br>15.00 CS<br>25.00 CS<br>55.00 CS                               | 1,032.00 LB<br>10.00 CS<br>150.00 LB<br>1,250.00 LB<br>2,442.00 LB                                                                    |                                                                                                    |                                                                                                    | 15.49<br>29.30<br>9.97<br>23.10<br>17.12                                                                                                    |
|                                                                                       |                                                                                                    |                                                                                                    |                                                                                                    |                                                                                                    |
| 2.00 LB<br>4.00 CS<br>8.00 CS<br>2.00 CS<br>10.00 CS<br>5.00 BX<br>8.00 BX<br>5.00 CS | 2.00 LB<br>40.00 LB<br>240.00 LB<br>2.00 CS<br>800.00 LB<br>50.00 LB<br>80.00 LB<br>50.00 LB                                          | 15.82<br>353.20<br>736.80<br>155.84<br>1,960.00<br>178.00<br>288.80<br>186.50                                                                                                    | 3.96<br>88.40<br>177.60<br>37.40<br>40.00<br>44.50<br>72.00<br>46.50                                                                                                    | 25.03<br>25.03<br>24.10<br>24.00<br>2.04<br>25.00<br>24.93<br>24.93<br>13.17                                                                                                    |
|                                                                                       | 5.00 CS<br>10.00 CS<br>15.00 CS<br>25.00 CS<br>55.00 CS<br>2.00 LB<br>4.00 CS<br>8.00 CS<br>2.00 CS<br>10.00 CS<br>5.00 BX<br>8.00 BX | 5.00 CS 1,032.00 LB 10.00 CS 10.00 CS 15.00 CS 150.00 LB 25.00 CS 1,250.00 LB 55.00 CS 2,442.00 LB  2.00 LB 2.00 LB 4.00 CS 40.00 LB 8.00 CS 240.00 LB 2.00 CS 2.00 CS 10.00 CS 800.00 LB 5.00 BX 50.00 LB 8.00 BX 80.00 LB 5.00 BX 80.00 LB 5.00 CS 50.00 LB | 5.00 CS 1,032.00 LB 10,380.00<br>10.00 CS 10.00 CS 305.72<br>15.00 CS 150.00 LB 1,324.50<br>25.00 CS 1,250.00 LB 3,787.50<br>55.00 CS 2,442.00 LB 15,797.72<br>2.00 LB 2.00 LB 15,797.72<br>2.00 LB 333.20<br>8.00 CS 40.00 LB 333.20<br>8.00 CS 240.00 LB 736.80<br>2.00 CS 2.00 CS 155.84<br>10.00 CS 800.00 LB 1,960.00<br>5.00 BX 50.00 LB 178.00<br>8.00 BX 50.00 LB 288.80<br>5.00 CS 50.00 LB 288.80<br>5.00 CS 50.00 LB 186.50 | 5.00 CS 1,032.00 LB 10,380.00 1,608.00 10.00 CS 10.00 CS 305.72 89.58 15.00 CS 150.00 LB 1,324.50 132.00 25.00 CS 1,250.00 LB 3,787.50 875.00 55.00 CS 2,442.00 LB 15,797.72 2,704.58   2.00 LB 2.00 LB 15,797.72 2,704.58   2.00 LB 2.00 LB 353.20 88.40 8.00 CS 240.00 LB 736.80 177.60 2.00 CS 2.00 CS 155.84 37.40 10.00 CS 800.00 LB 1,960.00 40.00 5.00 BX 50.00 LB 1,960.00 44.50 8.00 BX 80.00 LB 288.80 72.00 5.00 CS 50.00 LB 186.50 46.50 |

12/22/16 Page: 1

### **Customer Sales Comparison Report**

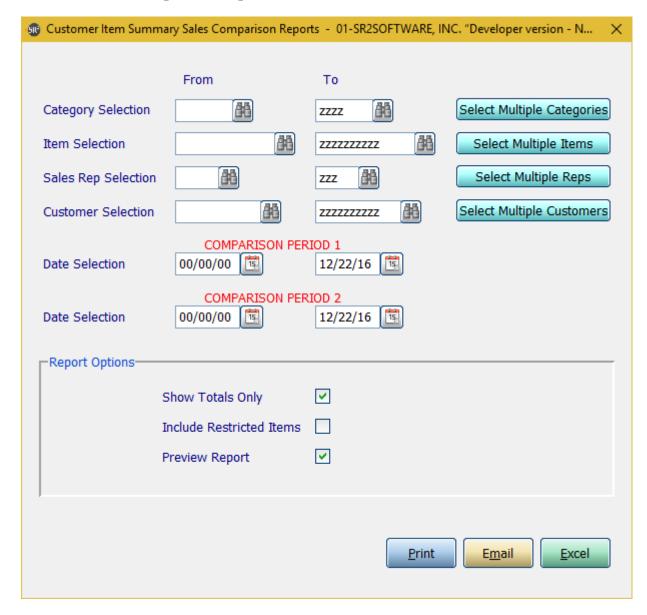

Category Selection: Enter in a Category, a Range of Categories, or All Categories.

Item Selection: Enter in an Item, a Range of Items, or All Items.

Sales Rep Selection: Enter in a Sales Rep, a Range of Sales Reps, or All Sales Reps.

**Customer Selection:** Enter in a Customer, a Range of Customers, or All Customers.

If you click the buttons that go along with the above options it will allow you to choose non consecutive choices.

**Date Selection 1:** Enter in a Date or a Range of Dates.

**Date Selection 2:** Enter in a Date or a Range of Dates.

**Show Totals Only:** Check this box if you would like only the invoice totals to display.

**Include Restricted Items:** Check this box if you would like to include restricted items in the report and totals

CISCOMPRPT SR2SOFTWARE, INC. 02/11/13 1-800-214-5045 Customer Item Summary Sales Comparison Report Page: 1

Category..: - zzzz
Items....: - zzzzzzzzz
Sales Rep.: - zzz
Customer..: - zzzzzzzzzz

|                                                                                                    |                                                      | Period<br>12/01/12 - 12/31/12                         |                                                                                                | od<br>01/31/13                                                                                          |  |
|----------------------------------------------------------------------------------------------------|------------------------------------------------------|-------------------------------------------------------|------------------------------------------------------------------------------------------------|----------------------------------------------------------------------------------------------------|--|
| Item Item Description                                                                                                    | Qty BU's                                             | \$ Sales                                              | Qty BU's                                                                                       | \$Sales                                                                                                 |  |
| Customer: A4160 - AJ'S RESTAURANT 20293 EXCEL BEEF SHORT RIBS 20650 EXCEL BONELESS RIBEYES 20800 SMITH BONELESS RIBEYE FUELCHG FUEL SURCHARGE *Total AJ'S RESTAURANT*                                                                                                    | 0.00<br>75.00<br>1.00                                | 0.00<br>438.75<br>37.50                               | 0.00<br>160.00<br>0.00<br>2.00<br>162.00                                                       | 972.80<br>0.00<br>16.00                                                                                 |  |
| Customer: M9900 - Missy's Hot Rod Bistro 01002 SIRLION STRIP WHOLE 01072 BEEF SIRLOIN STEAK 011861 test2 04179 PORK SHANKS 6-7Z 09640 FOIE GRAS 10005 SALMON WHOLE FRESH 12/14 10010 LOBSTERS 1 1/4 LBS. 10152 CLAMS FRESH FRYER CANADA TEST1 TESTING TEST2 TEST2 TEST3 TEST 3 TEST4 TEST 4 *Total Missy's Hot Rod Bistro* | 0.00<br>6.00<br>0.00<br>0.00<br>0.00<br>0.00<br>0.00 | 33.52<br>0.00<br>0.00<br>0.00<br>0.00<br>0.00<br>0.00 | 22.00<br>0.00<br>30.00<br>15.00<br>52.00<br>7.75<br>4.00-<br>80.00<br>120.00<br>6.00<br>120.00 | 205.26<br>0.00<br>99.90<br>600.00<br>355.68<br>103.23<br>661.32-<br>200.00<br>240.00<br>18.00<br>360.00 |  |

#### **Customer Listing Report**

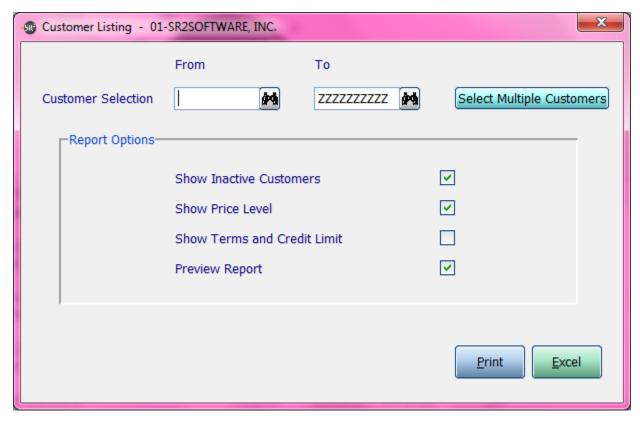

Customer Selection: Enter in a Customer, a Range of Customers, or All Customers.

If you click the button that go along with the above option it will allow you to choose non consecutive choices.

**Show Inactive Customers:** Show customers that are inactive in the report

**Show Price Level:** Show what price level each customer is assigned to.

Show Terms and Credit Limits: Show what payment terms and credit limit each customer is assigned to

| CUSTLIST  |                          | SR2SOFTWARE, INC. |              |       |                     | 05/18/15 |   |
|-----------|--------------------------|-------------------|--------------|-------|---------------------|----------|---|
| 1-800-214 | 4-5045                   | Customer Listin   | g            |       |                     | Page: 5  | 1 |
|           | Custoner: - ZZZZZZZZZZ   |                   |              |       |                     |          | l |
|           |                          |                   |              | Price |                     |          | l |
| ID #      | Custoner                 | Contact           | Phone        |       | E-Mail Address      |          | П |
| S1030     | MWR FITNESS CENTER       | SCOTT             | 401-841-2194 | 2     |                     |          | Н |
| S1670     | SEAHORSE - NOANK         | DANNY             | 860-572-0432 | 2     |                     |          | Н |
| S1780     | SEAHORSE ON THE THAMES   |                   | 860-449-0074 | 1     |                     |          | Н |
| S1830     | SEABREEZE CAFE           | NANCY             | 401-284-1830 | 2     |                     |          | Н |
| S1900     | SPOUTING ROCK BEACH A/C  | JOHN              | 401-847-1900 | 2     |                     |          | Н |
| S1910     | SAMON'S IMEX CORP        |                   | 617-482-1910 | 2     |                     |          | Н |
| S2000     | SEVEN-ELEVEN (AQUIDNECK) | DONNA             | 401-849-4801 | 3     |                     |          | Н |
| S2350     | SCOTT'S QUALITY          | TIM               | 860-739-0797 | 1     |                     |          | Н |
| S3620     | 3 STEEPLE STREET         | JULIA             | 401-272-3620 | 2     | nelissa@sr2soft.com |          | Н |
| S3900     | SPARROW ENTERPRISES Ltd  | HENRY             | 617-569-3900 | 3     |                     |          | Н |
| S4000     | SIG'S                    | SEAN/MORRIS       | 401-847-9668 | 2     |                     |          | Н |
| S4450     | SANDBAGGERS LOUNGE       | SHANNON/PAT       | 401-884-4450 | 2     |                     |          | Н |
| S5000     | SERINO'S ITALIAN FOODS   | PAUL              | 617-361-5000 | 2     |                     |          | Н |
| S5010     | SPRING STREET MARKET     | MIKE PETER        | 401-539-0111 | 2     |                     |          | Н |
| S5400     | SOUTH KINGSTOWN ELKS     | RICHARD           | 401-789-5400 | 2     |                     |          | Н |
| S6212     | SR2SOFTWARE LLC          | Melissa           | 401-946-7010 | 1     | nelissa@sr2soft.com |          | Н |
| S6300     | SMOKEHOUSE               | TROY              | 617-298-6300 | 2     |                     |          | Н |
| S6510     | ST. FRANCIS CHAPEL       | PHYLLIS           | 401-331-6510 | 2     |                     |          | Н |
| S6550     | ST JOSEPH HOSPITAL       | STEVE / DAN       | 401-456-4196 | 2     |                     |          | П |
| S6990     | SKINNY'S FAT SAND 2      | ALEX              | 508-627-6990 | 2     |                     |          | П |
| S7100     | STARBOARD GALLEY         | TOM               | 401-364-7100 | 2     |                     |          | П |
| S7870     | SILVERLAKE COVENTRY      | GEORGE            | 401-828-7810 | 2     |                     |          |   |

# **Example with Terms and Credit limit showing**

| CUSTLIST       | SR2SOFTWARE, INC. | 05/18/15 |
|----------------|-------------------|----------|
| 1-800-214-5045 | Customer Listing  | Darre: 1 |

Customer..: - ZZZZZZZZZZ

|       |                                    |                |              | Price |                    |              |
|-------|------------------------------------|----------------|--------------|-------|--------------------|--------------|
| ID #  | Customer                           | Contact        | Phone        | Level | Payment Terms      | Credit Limit |
| A1000 | A-1 PIZZA (N)-A1000                | ANGELA/DAVID   | 401-849-2214 | 2     | T07 - Net 10 Days  | 2,500        |
| A1010 | AQUIDNECK PIZZA-A1010              | GUS/LISA/TELLY | 401-849-3356 | 1     | T08 - Net 14 Days  | 2,000        |
| A1020 | JOHNNY'S ATLANTIC BEACH CLUB-A1020 | PETER          | 401-841-9431 | 1     | TlO - Net 15 Days  | 500          |
| A2000 | ALMAC'S DINER-A2000                | NORM / DAWN    | 508-679-5851 | 1     | TO6 - Due on recei | pt 2,500     |
| A2010 | ATHENIAN DELI-A2010                | TONY           | 401-463-6025 | 2     | T07 - Net 10 Days  | 7,500        |
| A2020 | AMERICAN AUTO STOP-A2020           | DAVE           | 860-599-5844 | 2     | T09 - Net 14 days  | 2% 7 day8    |
| A2500 | AVENUE GRILLE-A2500                | KEVIN          | 401-232-7722 | 1     | TO8 - Net 14 Days  | 2,000        |
| A4010 | ALOHA PIZZA-A4010                  | MARK           | 401-821-4010 | 2     | T07 - Net 10 Days  | 0            |
| A4160 | AJ'S RESTAURANT                    | ARTHUR         | 401-828-4160 | 2     | TO6 - Due on recei | pt 4,000     |
| A5610 | ANTONIO'S RESTAURANT-A5610         | ANTONIO        | 508-991-6753 | 2     | TO8 - Net 14 Days  | 2,500        |
| A7180 | AMANDA'S PANTRY                    | ALINE          | 401-596-7180 | 2     | TO6 - Due on recei | pt 2,000     |
| A7930 | AUNT CARRIES-A7930                 | RAY / ELSIE    | 401-783-7930 | 2     | TlO - Net 15 Days  | 1,000        |
| A8880 | AQUIDNECK MEAT MARKET-A8880        | ANGELO         | 401-846-8880 | 2     | TO8 - Net 14 Days  | 0            |
| A9200 | AMERICA'S CUP CAFE-A9200           |                | 401-846-9200 | 2     | TO7 - Net 10 Days  | 0            |
| B0040 | BLANCHARD FARMS-B0040              | SONNY          | 401-934-0040 | 2     | TOS - COD          | 0            |
| B1030 | BROTHER'S OVEN PIZZA-B1030         | ANDY           | 401-736-5111 | 2     | T07 - Net 10 Days  | 2,500        |

### **Customer A/R Aging Summary Report**

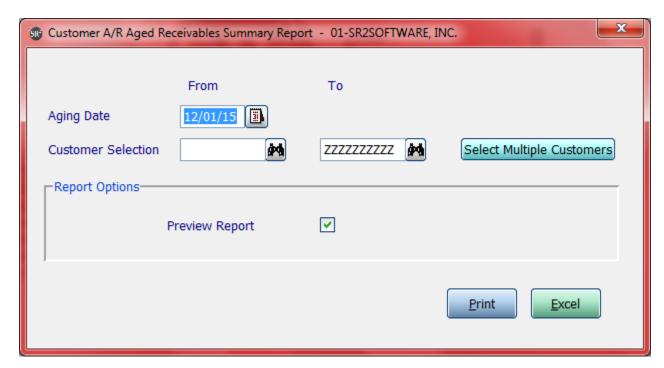

**Aging Date:** Enter the date you want to start the report on.

Customer Selection: Enter in a Customer, a Range of Customers, or All Customers.

If you click the button that go along with the above option it will allow you to choose non consecutive choices.

| AGEDARSUMRPT<br>1-800-214-5045               | SR<br>A/R Aged Re | 12/01/15<br>Page: 1 |           |            |            |              |
|----------------------------------------------|-------------------|---------------------|-----------|------------|------------|--------------|
| Age Date: 12/01/15<br>Customer: - ZZZZZZZZZZ |                   |                     |           |            |            |              |
| CUSTOMER # CUSTOMER NAME                     | OPEN AMT          | CURRENT             | 8-14 DAYS | 15-21 DAYS | 22-28 DAYS | OVER 29 DAYS |
| A1000 A-1 PIZZA (N)-A1000                    | 11,022.14         | 0.00                | 0.00      | 0.00       | 0.00       | 11,022.14    |
| A1010 AQUIDNECK PIZZA-A1010                  | 2,319.02          | 0.00                | 0.00      | 0.00       | 0.00       | 2,319.02     |
| A1020 JOHNNY'S ATLANTIC BEACH CLUB-A1020     | 788.06            | 0.00                | 0.00      | 0.00       | 0.00       | 788.06       |
| A2000 ALMAC'S DINER-A2000                    | 186.37            | 0.00                | 0.00      | 0.00       | 0.00       | 186.37       |
| A2010 ATHENIAN DELI-A2010                    | 5,349.63          | 0.00                | 0.00      | 0.00       | 0.00       | 5,349.63     |
| A2020 AMERICAN AUTO STOP-A2020               | 1,415.54          | 0.00                | 0.00      | 0.00       | 0.00       | 1,415.54     |
| A2500 AVENUE GRILLE-A2500                    | 2,202.37          | 0.00                | 0.00      | 0.00       | 0.00       | 2,202.37     |
| A4010 ALOHA PIZZA-A4010                      | 108.70            | 0.00                | 0.00      | 0.00       | 0.00       | 108.70       |
| A4160 AJ'S RESTAURANT                        | 5,043.71          | 0.00                | 0.00      | 0.00       | 0.00       | 5,043.71     |

## **Customer A/R Aging Detail Report**

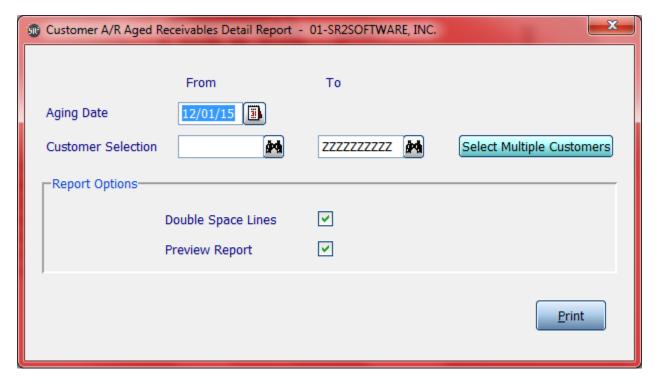

**Aging Date:** Enter the date you want to start the report on.

**Customer Selection:** Enter in a Customer, a Range of Customers, or All Customers.

If you click the button that go along with the above option it will allow you to choose non consecutive choices.

**Double space Lines:** Double space the lines on the report

| AGEDARDTLRPT<br>1-800-214-5045 | SR2SOFTWARE, INC.<br>A/R Aged Receivables Detail Report |           |              |               |            |            | 12/01/15<br>Page: 1 |             |
|--------------------------------|---------------------------------------------------------|-----------|--------------|---------------|------------|------------|---------------------|-------------|
| Age Date: 12<br>Customer:      |                                                         |           |              |               |            |            |                     |             |
| CUSTOMER # CUSTOMER 1          | IAME                                                    |           |              |               |            |            |                     |             |
| A1000 A-1 PIZZA                |                                                         | CONTACT:  | ANGELA/DAVID | TEL: 401      | -849-2214  | CR LIMIT:  | 2,500.00            |             |
|                                |                                                         |           | SALESPERSON: | SO2 - Chrissy | Larick     |            | TERMS: I            | Net 10 Days |
| INV DATE INVOICE #             | ORIG AMT                                                | OPEN AMT  | CURRENT      | 8-14 DAYS     | 15-21 DAYS | 22-28 DAYS | OVER 29 DAYS        | DAYS        |
| 03/04/09 1152                  | 1,200.42-                                               | 1,200.42- |              |               |            |            |                     | 2,463       |
| 09/01/11 1585                  | 5,296.16                                                | 5,296.16  |              |               |            |            | 5,296.16            | 1,552       |
| 01/17/14 5601                  | 1,169.94                                                | 1,169.94  |              |               |            |            | 1,169.94            | 683         |
| 01/27/14 5630                  | 451.64-                                                 | 451.64-   |              |               |            |            |                     | 673         |
| 12/12/14 5822                  | 1,241.62                                                | 1,241.62  |              |               |            |            | 1,241.62            | 354         |
| 01/20/15 5844                  | 1,241.62                                                | 1,241.62  |              |               |            |            | 1,241.62            | 315         |
| 01/20/15 5851                  | 1,241.62                                                | 1,241.62  |              |               |            |            | 1,241.62            | 315         |
| 05/29/15 5816                  | 1,241.62                                                | 1,241.62  |              |               |            |            | 1,241.62            | 186         |
| 05/30/15 5810                  | 1,241.62                                                | 1,241.62  |              |               |            |            | 1,241.62            | 185         |
| TOTALS - A-1 PIZZA (N          | 11,022.14                                               | 0.00      | 0.00         | 0.00          | 0.00       | 11,022.14  |                     |             |

### **Customer History Payments Report**

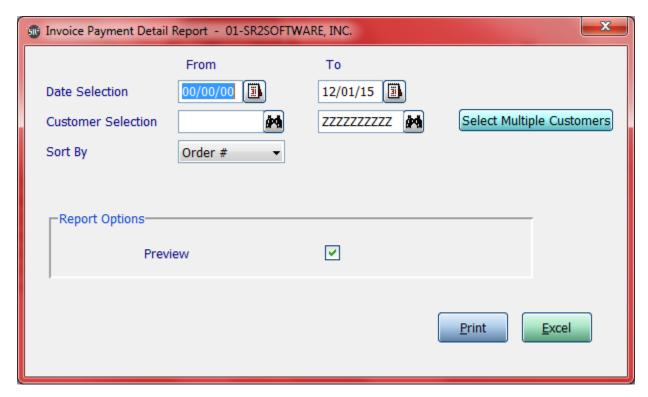

**Date Selection:** Enter in a Date or a Range of Dates.

**Customer Selection:** Enter in a Customer, a Range of Customers, or All Customers.

If you click the button that go along with the above option it will allow you to choose non consecutive choices.

Sort By: Choose to sort the report by Order #, Customer or Ship Date

| Order # | Ship Date | Due Date | Cust # | Custoner Name              | Invoice Amount | Balance    | Status |
|---------|-----------|----------|--------|----------------------------|----------------|------------|--------|
| 5694    | 04/23/14  |          | M9900  | Missy's Hot Rod Bistro     | 407.80         | 0.00       | PAID   |
| 5699    | 04/25/14  | 05/09/14 | M7201  | Melissa's Hot Rod Cafe II  | 175.00         | 175.00     | OPEN   |
| 5700    | 04/30/14  |          | M7200  | Melissa's Hot Rod Cafe     | 218.18         | 0.00       | PAID   |
| 5707    | 05/14/14  |          | M7200  | Melissa's Hot Rod Cafe     | 1,025.10       | 0.00       | PAID   |
| 5725    | 07/01/14  | 07/15/14 | M7200  | Melissa's Hot Rod Cafe     | 618.85         | 618.85     | OPEN   |
| 5729    | 07/02/14  | 07/16/14 | M7201  | Melissa's Hot Rod Cafe II  | 645.64         | 645.64     | OPEN   |
| 5731    | 07/14/14  | 08/04/14 | A5610  | ANTONIO'S RESTAURANT-A5610 | 8.68           | 8.68       | OPEN   |
| 5733    | 07/16/14  |          | M7201  | Melissa's Hot Rod Cafe II  | 889.20-        | 0.00       | PAID   |
| 5735    | 07/17/14  | 07/31/14 | C0800  | ANGELS AMONG US-C0800      | 1,799.82       | 1,799.82   | OPEN   |
| 5763    | 09/05/14  | 09/19/14 | M7201  | Melissa's Hot Rod Cafe II  | 10,533.00-     | 10,533.00- | OPEN   |
| 5764    | 09/05/14  | 09/19/14 | M7201  | Melissa's Hot Rod Cafe II  | 10,533.00-     | 10,533.00- | OPEN   |
| 5765    | 09/05/14  | 09/20/14 | M7810  | MR GYRO                    | 10,260.00      | 10,260.00  | OPEN   |
| 5770    | 09/10/14  | 10/10/14 | TEST   | TEST CUSTOMER              | 129.74         | 129.74     | OPEN   |
| 5771    | 09/10/14  | 10/10/14 | TEST   | TEST CUSTOMER              | 240.00         | 240.00     | OPEN   |
| 5772    | 09/10/14  | 10/10/14 | TEST   | TEST CUSTOMER              | 92.20          | 92.20      | OPEN   |